# **Border**

The control's border style.

# Usage

```
Set_Property(OLECtrlEntID, "OLE.Border", OptionValue)
```
### Values

OptionValue can be set to one of the following valid options:

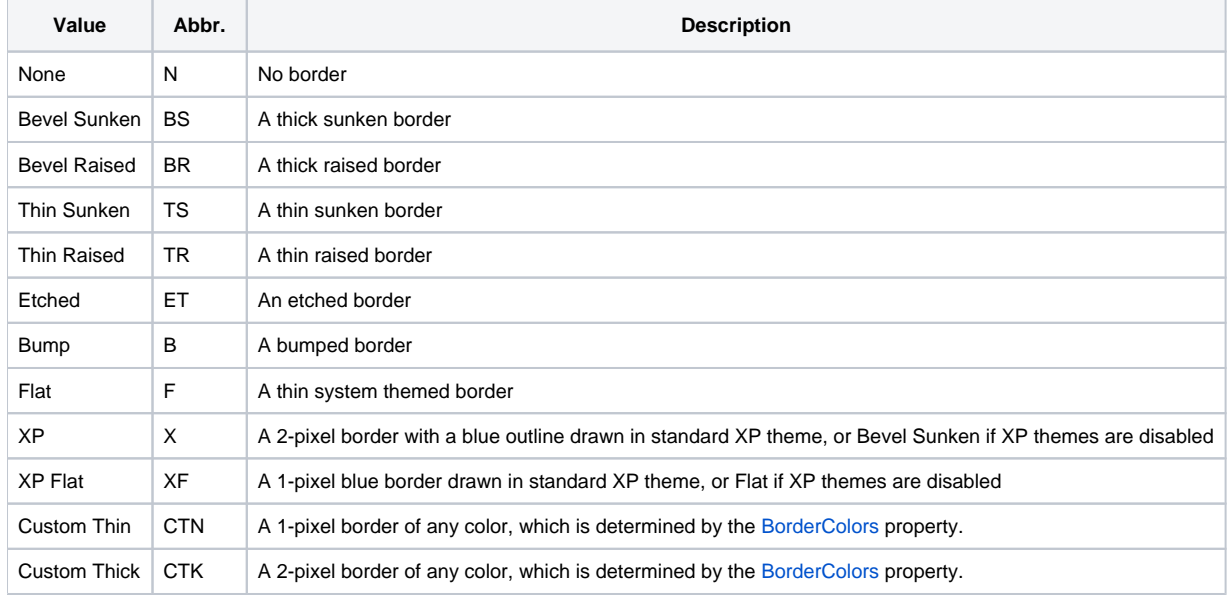

**Default**: None

#### Remarks

The Border property establishes the kind of border to appear around the edges of the control. There are several types of borders as visualized below:

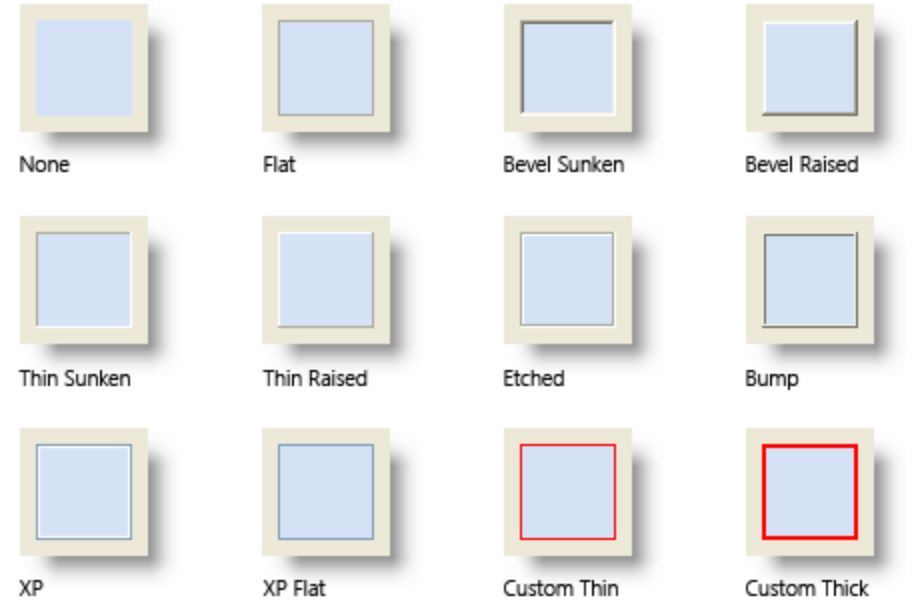

## Example

```
// Use the XP border 
Set_Property(@Window:".OLE_CONTROL", "OLE.Border", "XP")
```
### See Also

**[BorderColors](https://wiki.srpcs.com/display/ActiveX/BorderColors)**